### **අ.ප ො.ස. සොමොන්ය ප ළ - උ කොරක සම්මන්ත්රණ - 2018 - පතොරතුරු හො සන්ත්ිපේදන් තොක්ෂණය G.C.E. ORDINARY LEVEL**

**අ.ප ො.ස. සොමොන්ය ප ළ**

**STUDENT SEMINAR SERIES - 201**8 **ශිෂය සම්මන්ත්රණ මොලොව - 2018**

# **INFORMATION & COMMUNICATION TECHNOLOGY**

**පතොරතුරු හො සන්ත්ිපේදන් තොක්ෂණය**

## **QUESTION PAPER – I, II ප්රශ්න් රය -**I,II **(සිංහල මොධ්යය)**

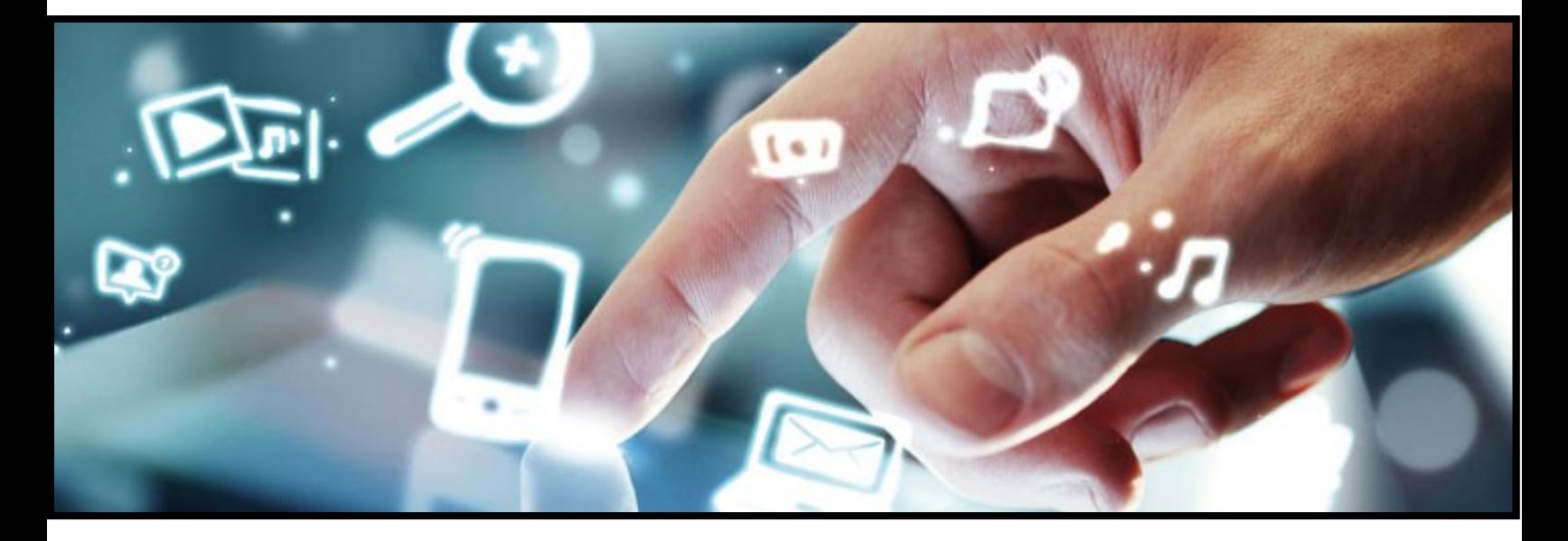

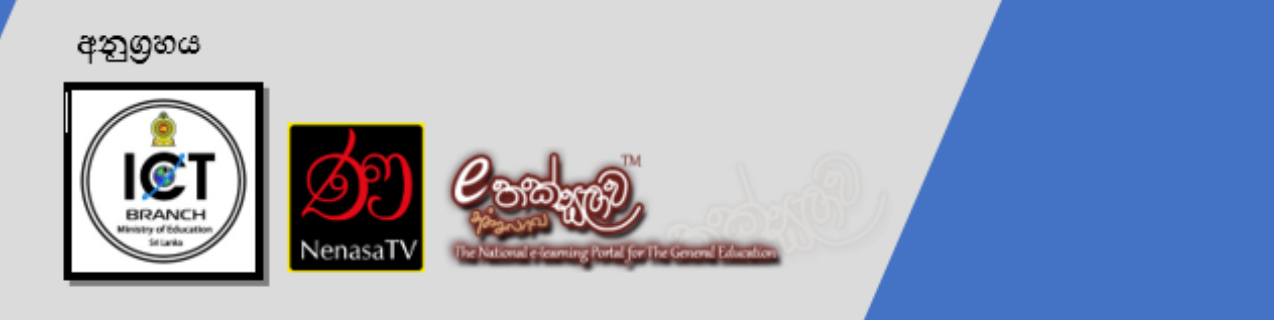

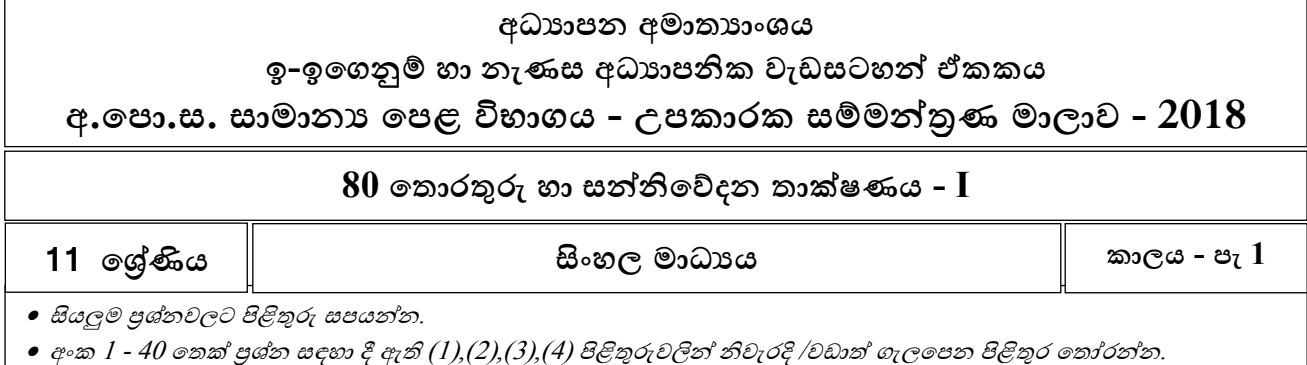

 $01$ . තොරතුරුවල ලක්ෂණ පිළිබඳ දැක්වෙන පහත පුකාශ 2 සලකා බලන්න.

- $A$  රටක ඒක පුද්ගල දළ දේශීය ආදායම ගණනය කිරීමේදී එක් පුදේශයක
	- පුද්ගලයින් කොටසකගේ ආදායම පමණක් සැලකිල්ලට ගැනීම සුදුසු නොවේ.
- B ගහට දිනගේ කාලගුණය පිළිබඳ නිශචිත තීරණයකට එළඹීම සඳහා ඊගේ දිනගේ කාලගුණ වාර්තාව ගයාදා ෙැනීම සුදුසු ගනාගේ.

ඉහත ප්රකාශ ගදක අතුරින් ගතාරතුරුවල කුමන ලක්ෂණ පැහැදිලි ගේද?

- $(1)$ .  $A \mathcal{B}$ වැරදිබව  $B \mathbb{Z}$ ාලීන බව
- $(2)$ . A අංගසම්පූර්ණ බව  $B$  කාලීන බව
- $(3)$ . A අංගසම්පූර්ණ බව  $B \mathcal{B}$ වැරදි බව
- $(4)$ . A නිවැරදි බව B පිරිවැය අවම බව

 $02$ . පරිගණක පරිණාමය සම්බන්ධයෙන් වැරදි පුකාශය තෝරන්න.

- (1). දත්ත ආදානය සඳහා සිදුරුපත් භාවිතය පළමු පරම්පරාගේ දක්නට ලැබිණ.
- (2). Adding Machine නැමැති උපකරණය මගින් එකතු කිරීම, අඩුකිරීම, ගබදීම ගමන්ම ගුණ කිරීමද සිදුකල හැකිවිය.
- (3). ිත්රක අතුරුමුහුණත් සහිත ගමගහයුම් පද්ධ්ති හතරවන පරම්පාගේදී දක්නට ලැබිණ
- (4). තුන්වන පරම්පරාවේ පරිගණක සමග උසස් මට්ටමේ පරිගණක භාෂා භවිතය ඇරඹිණි.
- 03. පහත දැක්ගවන්ගන් පාසලක ඉගෙනුම් කළමනාකරණ පද්ධ්තියක් මගින් එය භාවිතකරන්නන්ට ලැගබන වාසි කිහිපයකි.
	- $A-$  අවශා ඕනෑම වේලාවක ඕනෑම ස්ථානයක සිට අධායනය සිදු කළ හැකි වීම.
	- $B$  සංවාද මණ්ඩප හරහා ඕනෑම වේලාවක පිළිතුරු ලබා ගත හැකිවීම
	- $\rm C$   $\,$  තම වේගය අනුව අවශා අන්තර්ගතයන් නැවත නැවත වුවද පරිශීලනය කල හැකි වීම

ගම් අතුරින් ඉෙැන්වීම් ක්රියාවලිය සඳහා ගුරුවරුන්ට පමණක් ඇති වාසි වන්ගන්,

- (1). A පමණි. (3). A සහ B පමණි
	- (2). B පමණි. (4). A, B සහ C සියල්ලම
- 04. පහත වගුගේ පරිෙණක ආශ්රිත උපාංෙ කිහිපයක් සහ ඒවාගේ කාර්යයන් දැක්ගේ. ගමම වගුවට අනුව නිවැරදි සංගයෝෙ සහිත වරණය ගතෝරන්න.

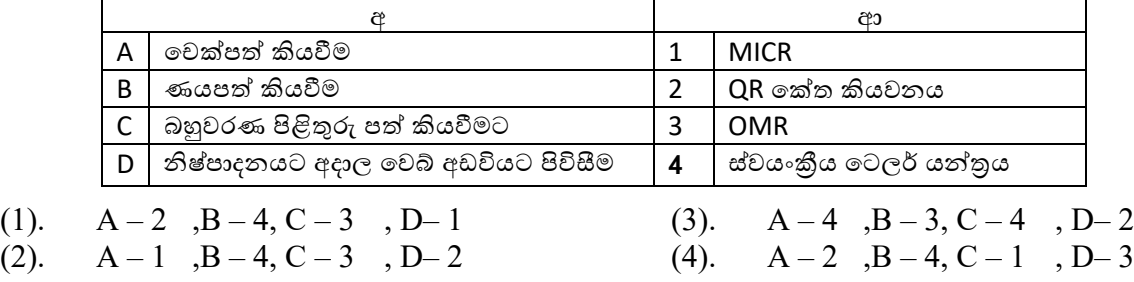

- $05$ . වෙළඳ වාහපාරවල හා ස්වයංකීය ටෙලර් යන්තුවල බිල්පත් මූදුණය සඳහා බහුලව භාවිතවන මුදුණ යන්තු වර්ගය වන්නේ,
	- $(1)$ . තාප මුදුකය
	- (2). ගල්සර් මුද්රකය
- (3). තීන්ත විදූම් මුදුක යන්තුය
- (4). ගේළි මුද්රකය

 $06$ . මධා සැකසුම් ඒකකයේ කාර්යය තවත් වේගවත් කිරීම සඳහා මධා සැකසුම් ඒකකය නිතර නිතර භාවිත කරන ලද දත්ත හා වැඩසටහන් රඳවා ගැනීම සඳහා පිහිටා ඇති මතකය වන්නේ,

- $(1)$ . මතක රෙජිස්තර (3). පඨන මාතු මතකය
- (2). වාරක මතකය (4). සසම්භාවී ප්රගේශ මතකය
- $07$ . එක්තරා වෙළඳ සලක වට්ටම් හිමි කර ගැනීම සඳහා  $A$  වර්ගයේ භාණ්ඩයක් හෝ  $B$  වර්ගයේ භාණ්ඩයක් අනිවාර්යෙන්ම තෝරා ගත යුතු අතර  $\rm C$  වර්ගයේ භාණ්ඩයක් හා  $\rm D$  වර්ගයේ භාණ්ඩයක් ගත්රාගත් ලැයිස්තුවේ තිබිය යුතුය. මෙම තත්වය යටතේ යම් පුද්ගලයෙකුට වට්ටම් හිමිකර ගැනීමට තිබිය යුතු භාණ්ඩ සංයෝගය දැක්වෙන පුකාශනය පහත ඒවායින් කුමක්ද?
	- (1). A and B and C and D  $(3)$ .  $(A \text{ or } B)$  and  $(C \text{ or } D)$
	- $(2)$ .  $(A \text{ or } B)$  and C and D  $(4)$ .  $(A \text{ and } B)$  or  $(C \text{ and } D)$
- $08.~1101101_2$  සංඛ්යාවට තුලා නොවන සංඛ්යාව තෝරන්න.
	- $(1)$ .  $109_{10}$  $(2)$ . 155<sub>8</sub>  $(3)$ .  $6D_{16}$  $(4)$ . 119<sub>10</sub>
- 09. පහත වගුවේ ද්විතියික ආචයන උපාංග කිහිපයක් සහ ඒවායේ වර්ග දැක්වේ. මෙම වගුවට අනුව නිවැරදි සංගයෝෙ සහිත වරණය ගතෝරන්න.
	- (1).  $A-1$ ,  $B-2$ ,  $C-3$ (2).  $A-3$ ,  $B-2$ ,  $C-1$ (3).  $A-2$ ,  $B-1$ ,  $C-3$
	-
	- (4).  $A-3$ ,  $B-1$ ,  $C-2$

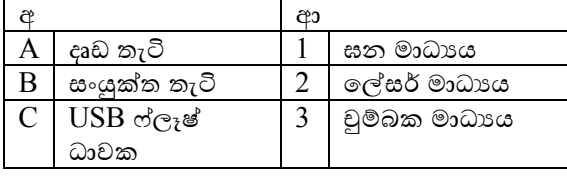

 $10$ . පහත පිළිතුරු ඒවා අතුරෙන් මාර්ගගත සන්නිවේදනය සඳහා භාවිත නොවන්නේ,

- (1). VOIP
- (2). මාර්ෙෙත කතාබහ
- (3). සමාජ ගවබ් අඩවි ජාල
- (4). අන්තර්ජාල පහසුකම් රහිත පරිෙණකයක්
- $11$ . පරිගණක  $10$ කින් යුතු ස්ථානීය පෙදෙස් ජාලයක් අඩු වියදමකින් යුතුව ජාලගත කිරීම අවශාව ඇත. පහත රූපසටහන් භාවිතයෙන් ඒ පිළිබඳ නිවැරදි පුකාශය තෝරන්න.

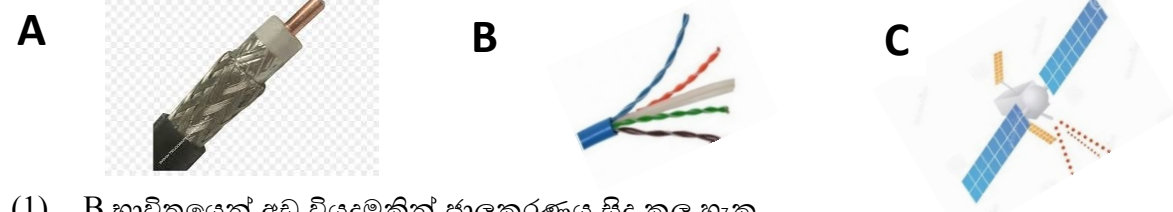

- $(1)$ . Bි භාවිතයෙන් අඩු වියදමකින් ජාලකරණය සිදු කල හැක.
- (2). Aභාවිතගයන් Bට වඩා අඩු වියදමකින් ජාලකරණය සිදු කල හැක.
- (3). A හා B මාධ්ය ගදකම භාවිත කිරීගමන් එකම වියදමකින් ජාලකරණය සිදු කල හැක
- (4). ඉහත කිසිවක් ගනාගේ.
- 12. පරිෙණක ජාල අතර ගතාරතුරු සන්නිගේදනගේදී එම සන්නිගේදනය පාලනය වීම සඳහා භාවිත කරන්ගන්,
	- $(1)$ . භේවාදායකය
	- (2). මංහසුරුව
- (3). නියමාවලි
- (4). අන්තර්ජාලය

13. පහත දී ඇති සංඛ්යාගේ වැඩිම ගවගසසි අෙය හා අඩුම ගවගසසි අෙය ගලස සැලකිය හැක්ගක්, 01010.10102

- (1). 1 සහ 1 (3). 0 සහ 0
- $(2)$ . 1 සහ  $0$ (4). 0 සහ 1

14. පහත දී ඇති සතයතා වගු ගදකට සමාන බූලියානු ද්වාර ගදක නම් කරන්න.

X Y ප්රතිදානය  $0 \t 0 \t 1$ 0 1 0 1 0 0  $1 \quad 1 \quad 0$ **A b b b b b** 

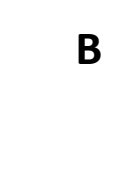

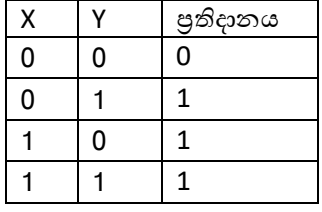

- (1). NOR සහ OR
- (2). AND සහ NOR
- (3). AND සහ NOR
- (4). NAND සහ OR
- $15$ . පරිගණකයේ ගබඩා කර ඇති පහත ගොනු කිහිපය ඔබගේ ෆ්ලෑෂ් ධාවකයට පිටපත් කර ගැනීම අවශාව ඇත. ගිගා බයිට 2ක් පමණක් ඉතිරිව ඇති ඔබගේ ෆ්ලෑෂ් ධාවකයේ ගබඩා කල හැකි උපරිම ගොනු කිහිපය වන්ගන්,
	- (1). A, B හා C පමණි
	- (2). A, B හා D පමණි
	- (3). A, B, C හා D සියල්ලම
	- (4). A හා B පමණි
- 16. 59ට සමාන BCD ගක්තය වන්ගන්,
	- $(1)$ . 0101 1001 BCD
	- $(2)$ . 1101 1001 BCD
- ගොනු ධ්ාරිතාව A 540 MB B | 1 GB C 450 MB D | 1000KB
	- $(3)$ . 0101 1011 BCD

 $|6|$ 

- (4). 1001 1001 BCD
- $17$ . මෙම අනුකලිත පරිපථයේ  $3$  හි අගය  $0$  වීමට නම් පිලිවෙලින්  $1$  සහ  $2$  යන තුඩු වල අගයයන් කෙසේ පැවතිය යුතුද?  $\boxed{14}$   $\boxed{13}$   $\boxed{12}$   $\boxed{11}$   $\boxed{10}$   $\boxed{9}$   $\boxed{8}$ 
	- $(1)$ . 0හා 0
	- (2). 0 හා 1
	- $(3)$ . 1 හා  $0$
	- (4). 1 හා 1
- $18.$  පරිගණකයේ ආරම්භක කියාකාරීත්වය සම්බන්ධව භාවිත කෙරෙන යෙදූම් කිහිපයක් නම්  $\rm{BIOS},$ POST, MBR, CMOS ගේ. මූලික ක්රියා කිරීගම් ක්රියාවළිය සිදුවන අනුපිළිගවලට එම ගයදුම් භාවිතවන වන නිවැරදි පිළිගවල දැක්ගවන වරණය ගතෝරන්න.
	- $(1)$ . BIOS --> POST --> CMOS--> MBR
	- (2). BIOS --> CMOS --> POST --> MBR
	- $(3)$ . MBR --> BIOS --> POST --> CMOS
	- (4). BIOS --> CMOS --> MBR --> POST
- $19$ . ගොනු හා ෆෝල්ඩර තැන්පත් කිරීමට සුදුසු ආකාරයට නව තැටියක් සකස් කිරීමේ කියාවලියට සහාය වන මෘදුකාංෙය වන්ගන්,
	- (1). තැටි ආකෘතිකරණය
	- $(2)$ . පුති වෛරස් මෘදුකාංග
	- $(3)$ . තැටි පුතිභාගීකරණය
	- (4). දත්ත පාදක කළමනාකරණ පද්ධ්තිය
- $20$ . වදන් සැකසීමක් සඳහා යතුරු ලියනය වෙනුවට වදන් සැකසුම් මෘදුකාංගයක් භාවිතා කිරීමට ගහචතුවක් ගලස දැක්විය ගනාහැක්ගක්,
	- (1). වයාකරණ ගදෝෂ ගසවීම සහ නිවැරදි කිරීම පහසුවීම
	- (2). ඇතුලත් කරනලද වදන් ගසායා ගවනත් වෙන සමෙ ප්රතිසචථාපනය කල හැකි වීම
	- (3). එකම ගල්ඛ්නය විවිධ් ලබන්නන් සඳහා යැවිය හැකි ආකාරයට සැකසීම පහසුවීම
	- (4). සූතු භාවිතය මගින් ගණනය කිරීම් පහසු වීම

 $21$ . පැතුරුම්පත් මෘදුකාංගයකදී  $8{+}2{*}3^{\wedge}2/6{\!-\!3}$  හි නිවැරදි පිළිතුර වන්නේ,

- (1). 8 (3). 8.66
- (2). 5 (4). 10

පහත දී ඇති පැතුරුම්පත ඇසුරෙන් 22 හා 23 යන පුශ්න වලට පිළිතුරු සපයන්න.

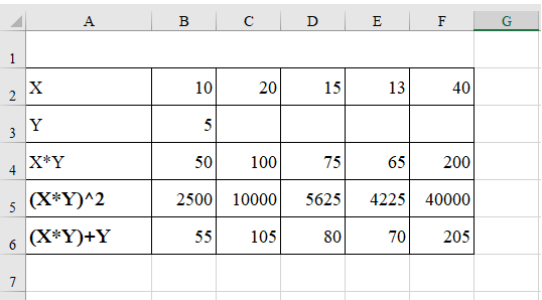

22. A4 ගකෝෂගේ ඇති ආකාරයට එම අෙය B4 ගකෝෂගේ සිට F4 ගකෝෂය දක්වා ගසවීම අවශයව ඇත. ඒ අනුව B4 ගකෝෂගේ ඇතුලත් විය යුතු ශ්රිතය වන්ගන්,

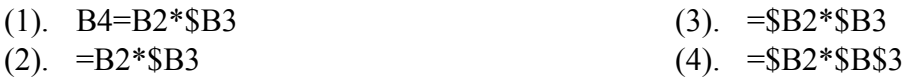

- $23$ . ඉහත පැතුරුම්පතෙහි  ${\rm B6}$  කෝෂය තුළ ඇතුලත් විය නොහැකි ශිුතයක් වන්නේ,
- $(1)$ .  $=(B2*SB3)+SB3$  $(3)$ .  $=(B2*SB3)+SB3$ 
	- $(2)$ .  $=(B2*SB$3)+SB3$  $(4)$ .  $=(B2*B3)+B3$
- $24$ . ශිෂායන්  $250$ ක් පමණ සිටින සම්මන්තුණයක් සඳහා ඉ-සමර්පනයක් සැකසීමේදී සෘජුවම සැලකිය යුතු කරුණක් ගනාවන්ගන්,
	- (1). අක්ෂර හා පසුබිමට ගයාදන වර්ණ සංගයෝෙ
	- (2). අදාල විෂයය පිළිබඳ සිසුන්ගේ ගපෞද්ෙලික අදහස
	- (3). නිවැරදි අක්ෂර විනයාසය හා භාෂා ගයදුම්
	- (4). කදාව තුළ ගයදිය හැකි රූප හා සජීවීකරණ සුදුසු ආකාරයට ගයදවීම
- $25$ . සමර්පණයක් ඉදිරිපත් කරමින් සිටින අතරතුරදී යතුරු පුවරුවේ  ${\rm P}$  අකුර භාවිතයෙන් හා  ${\rm W}$  අකුර භාවිතගයන් අගේක්ිත කාර්යය පිළිගවලින් දැක්ගවන වරණය ගතෝරන්න.
	- (1). ගපර පිටුවට පිවිසීමට හා සමර්පණගයන් ඉවත්ව යාමට
	- (2). ගපර පිටුවට පිවිසීමට හා තිරය සුදු පැගයන් ගපන්වීමට
	- (3). මුද්රණය කිරීමට හා තිරය සුදු පැගයන් ගපන්වීමට
	- (4). ගපර පිටුවට පිවිසීමට හා ඊළඟ පිටුවට පිවිසීමට
- 26. දත්ත සමුදායක දත්ත සඳහා ඇති ආරක්ෂාව ඉතා වැදෙත් බැවින් එහි ඇති ඇතැම් දත්ත බාහිර පාර්ශවයන්ට කියවිය නොහැකි තත්වයට පරිවර්තනය මෙන්ම එය නැවත අවශා අවස්ථාවන් වලදී යථා තත්ත්වයට පත් කිරීම වැදෙත් කරුණකි. ගමම ආරක්ෂණ ක්රියාමාර්ෙය වන්ගන්,
	- $(1)$ . දත්ත කේතනය

(3). විගක්තනය

(2). දත්ත ගුේත ගක්තනය

(4). මුර පද භාවිතය

පහත දත්ත සමූදාය භාවිතයෙන් 27 හා 28 පුශ්තවලට නිවැරදි පිළිතුර තෝරන්න.

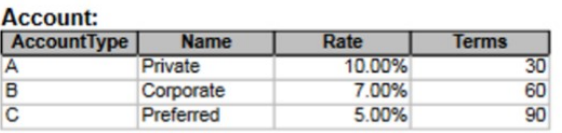

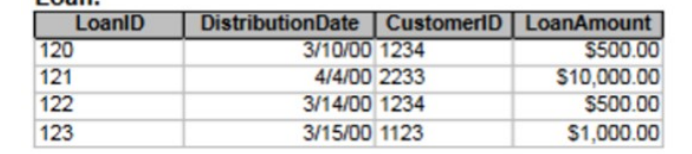

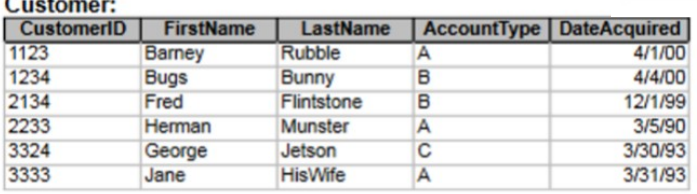

- 27. ගමම දත්ත පාදකයට අනුව Account වගුව හා customer වගුව අතර ඇත්ගත් කුමන සබඳතාවයක්ද?
	- (1). ඒක : බහු (3). බහු : ඒක
	- (2). බහු : බහු (4). ඒක : ඒක
- 28. Account වගුගේ Account type, customer වගුගේ dateAcquired සහ Loan වගුගේ LoanAmount යන ක්ෂේතු සඳහා සුදුසු දත්ත පුරූප පිළිවෙලින් දැක්වෙන්නේ,
	- (1). Date, Text, Currency
- (3). Text, Currency, Date
- (2). Text, Date, Currency (4). Currency, Text, Date
- 29. පහත වයාජ ගක්තය සලකන්න. begin  $a=15$ ගමම වයාජ ගක්තය සඳහා වූ නිවැරදි ප්රතිදානය විය හැක්ගක්, while  $a > 3$  do If  $a\frac{9}{2}=0$  then  $(1)$ . 12 6 3 display a (2). 15 12 9 6 3 endif (3). 15 12 6  $a=a-3$ end while (4). 3display a end

30. පහත ආරාවට ගදන ලද වයාජ ගක්තය හරහා දත්ත ඇතුලත් කලවිට අවසන් පිහිටීම විය හැක්ගක්,

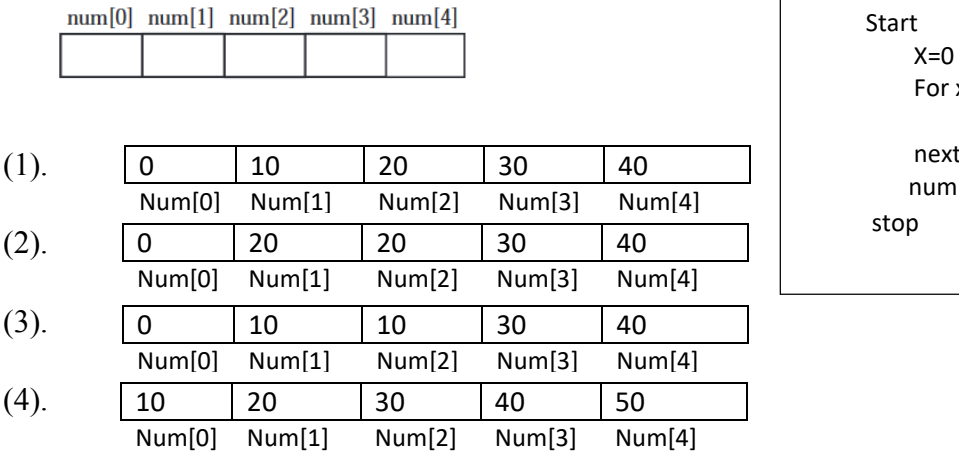

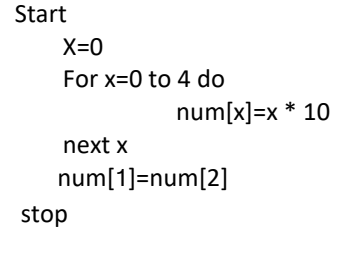

 $31$ . පරිගණක කුමලේක ඇසුරෙන් පහත වගුවේ '' අ '' කොටසේ ඇති යෙදූම් හා '' ආ'' කොටසේ ඇති වදන් නිවැරදිව ෙලපා ඇති වරණය ගතෝරන්න.

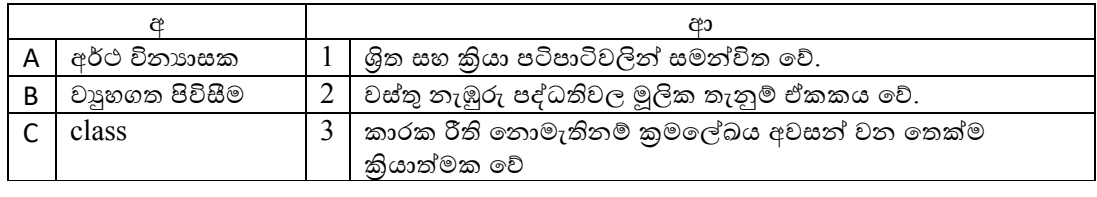

 $(1)$ .  $A-1$ ,  $B-2$ ,  $C-3$  $(2)$ .  $A-3$ ,  $B-2$ ,  $C-1$ 

(3).  $A-2$ ,  $B-1$ ,  $C-3$ (4).  $A-3$ ,  $B-1$ ,  $C-2$ 

- 32. ගතාරතුරු පද්ධ්තියක් ගොඩනැගීගම්දී එහි විසඳුම සැලසුම් කිරීම වැදෙත් අදියරක් ගේ. ගමම විසඳුම සැලසුම් කිරීගම් උප ක්රියාවක් ගලස සැලකිය ගනාහැක්ගක්,
	- $(1)$ . උප පද්ධතීන්ගේ පරායත්තතාවය මැණ ගැනීමට
	- (2). පරීක්ෂණ සැලසුම් කිරීම
	- $(3)$ . දත්ත පාදක හඳුනා ගැනීම
	- (4). සමාන්තර පිහිටුවීම

(2). මූලාකෘති ආකෘතිය

33. පහත ආකෘති අතරෙන් එක් වතාවකට කුඩා කොටසක් බැගින් නැවත නැවත අලුත් කොටස් එක් කරමින් ක්රමගයන් පද්ධ්තිය ගොඩනැගීගම් ක්රියාවලිය අයත්වන පද්ධ්ති සංවර්ධ්න ආකෘතිය වන්ගන්,

- (1). දිය ඇලි ආකෘතිය (3). පුනර්කරණ ආකෘතිය
	- (4). ඉහත කිසිවක් ගනාගේ.
- 34. වලාකුල් පරිෙණක සංකල්පය යටගත් පරිශීලකගයකු ලබන ගසචවාවක්/ගසචවාවන් ගනාවන්ගන්
	- A - ලස්වාදායක පරිගණකයක සේවාව ලැබීම
	- $B$  ගිනිපවුරු භාවිතයේ සේවාව ලැබීම
	- $C$  මෘදුකාංග මිලදී ගැනීමට අවශා වීම
	- $D$  අඩු වේග අන්තර්ජාල සබඳතාවලදී වුවද සේවා සාර්ථකව ලැබිය හැකි වීම
- (1). A හා B පමණි
- (2). C හා D පමණි
- (3). A හා C පමණි
- (4). A, B හා C පමණි

 **B**

- $35$ . ඉෂාන් නදීෂට විදාූත් තැපැල් ලිපියක් යැවීමට ( ${\rm To}$ ) අපේක්ෂා කරයි. එය ෂමිකට පිටපත් කරන අතර (Cc) මෙම ලිපිය යැවීමේදී රුෂාන්ට Bcc ලෙස පිටපත් කරයි. මෙසේ විදµූත් තැපැල් ලිපියක් යැවීගම්දී ඒ සම්බන්ධ්ගයන් පහත දක්වා ඇති කරුණු අතුරින් වැරදි කරුණ කුමක්ද?
	- (1). රුෂාන්ට ලිපිය යැවූ බව නදීෂට දැකෙත ගනාහැක.
	- (2). රුෂාන්ට ලිපිය යැවූ බව ෂමිකට දැක ගත තොහැකි වූවත් ෂමිකට යැවූ බව රුෂාන්ට දැකෙත හැක.
	- (3). නදීෂට සහ ෂමිකට මෙම විදාූත් තැපැල් ලිපිය යැවූ බව රුෂාන්ට දැක ගත නොහැක.
	- (4). නදීෂට මෙම ලිපිය යැවූ බව රුෂාන්ට දැක ගත හැක.
- $36$ . පහත දැක්වෙන රූප ලෙගකහි විහේදනය දක්වා ඇත. ඒ අනුව නිවැරදි පුකාශය වන්නේ,

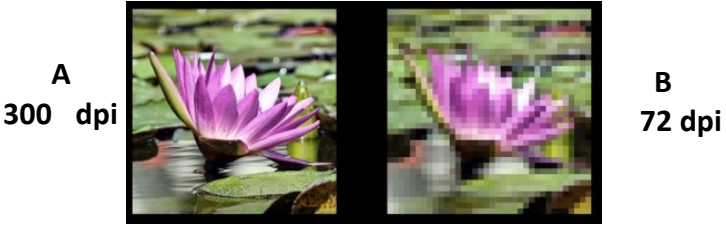

- $(1)$ . A රූපගේ අඟලකට තිත්  $300$ ක් පෙන්වන අතර B රූපගේ විභේදනය ඊට වැඩි අගයක් ගනී.
- (2). A රූපගේ විගේදනයට වඩා B රූපගේ විගේදනය අඩුවන අතර B රූපගේ ගුණාත්මක බව අඩුවීම එයට ගහචතුව ගේ.
- (3). දී ඇති ගතාරතුරුවලට අනුව A රූපගේ ගපන්විය හැකි වර්ණ සංගයෝෙ B රූපයට වඩා වැඩි අෙයක් ගේ.
- $(4)$ . A රූපයේ පුමාණය  $B$  රූපයට වඩා අඩු වේ.
- 37. ගවබ් පිටුවකට මාධ්ය සම්පත් ගතෝරා ෙැනීගම්දී තිබිය යුතු ගුණාංෙයක් ගනාවන්ගන්,
	- $(1)$ . ගාපික සංකෝචනය
	- $(2)$ . වීඩියෝ ගොනුවක රාමු පුමාණය ඉහළ අගයක් ගැනීම
	- (3). ශ්රවය ගොනුවක් අවම නාලිකා ප්රමාණයකින් යුක්ත වීම
	- (4). හිමිකරුගේ අවසරයකින් යුක්තව ලබාෙත් සම්පත් වීම
- 38. පහත දැක්වෙන HTML කේත කණ්ඩයට අනුව නිවැරදි පුතිදානය වන්නේ,

 $\langle \text{ul} \rangle$ <li>Monitors</li>  $<$ dl> <dt>CRT</dt> <dd>Cathode Ray Tube</dd> <dt>LCD</dt> <dd>Liquid Crystal Display</dd> <dt>LED</dt> <dd>Light Emmited Diode</dd>  $\langle$ /dl> <li>Printers</li> <li>Speakers</li>  $\langle$ /ul>

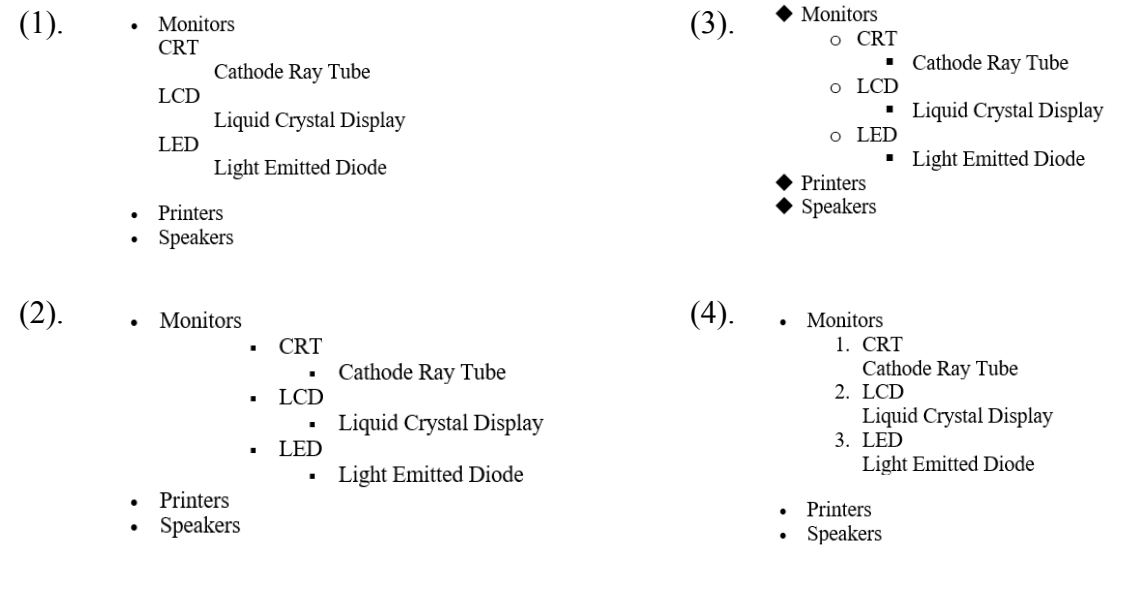

- 39. තනිවම ක්රියාත්මක වීගම් හා පැතිරීගම් හැකියාවක් ඇති හානිකර මෘදුකාංෙයක් ගලස සැලකිය හැක්ගක්,
	- $(1)$ . වර්ම්ස් (Worms)
	- (2). ගරාජන් අශචවයා
- (3). ගකාල්ලකරුවා (Hijacker)
- $(4)$ . ෆිෂින් (Phishing)
- 40. ආයතනයක සුගඛ්ෝපගයෝගීබව මගින් ඇතිකල හැකි වාසිදායක තත්ත්වයක් ගලස සෞජුවම දැක්විය හැකි තත්ත්වයක් ගනාවන්ගන්,
	- $(1)$ . ගස්වකයින්ගේ රැකියා තෘප්තිය වැඩිවීම
	- (2). ආයතනගේ ඵලදායිතාවය ඉහළ යාම
	- (3). ගතාරතුරුවල නිවැරදිබව වැඩිවීම
	- $(4)$ . රැකියාව නිසා ඇතිවන සෞඛා ගැටළු අවම වීම

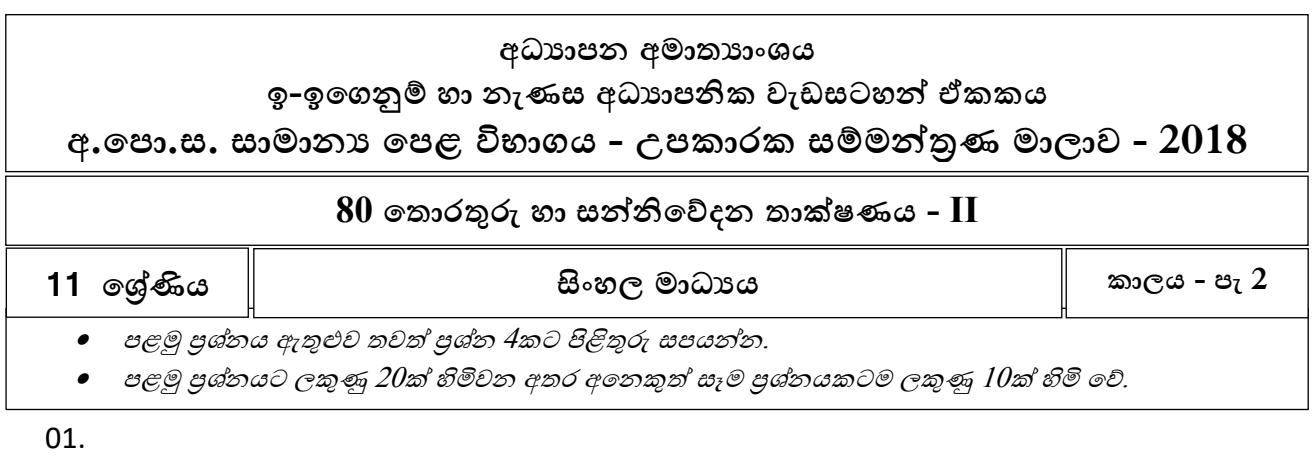

- (1).කාලගුණ අනාවැකි වාර්තාවක් සැකසීගම්දී එමගින් ලබා ගදන ගතාරතුරු ගහාඳ ගතාරතුරක් වීමට නම් ඒ තුළ අන්තර්ෙත විය යුතු ලක්ෂණ 4ක් සඳහන් කරන්න.
- (2).සිසුවෙකු වෘත්තීය පාඨමාලාවකට අයදුම් කිරීමට අදහස් කරන අතර එම පාඨමාලාවට ඇතුලත්වීගම්දී පරීක්ෂණ කිහිපයක් සමත්විය යුතුය. ලිඛිත පරීක්ෂණගයන් අනිවාර්ගයන් සමත්විය යුතු අතර ඉන්පසු පැවැත්ගවන වාික පරීක්ෂණයට මුහුණ දීමටනම් ප්රාගයෝගික පරීක්ෂණගයන් සමත්වීම හෝ උසස් පෙළ විභාගයේදී තොරතුරු හා සන්නිවේදන තාක්ෂණය විෂය සමත්වී තිබීම අනිවාර්ය ගේ. අවසානගේ එම සිසුවා වාික පරීක්ෂණගයන් සමත් වුවගහාත් පමණක් අදාළ පාඨමාලාවට ඇතුලත්විය හැක. ගමම පාඨමාලාවට ඇතුලත්වීම සඳහා සුදුසුකම් සපුරාලීම දක්වන බූලියානු පුකාශනය ලියා දක්වන්න.
- $(3)$ . $\mathrm{FA}_{16}$  යන සංඛ්යාවට සමාන දශමය සංඛ්යාව ලියා දක්වා ඔබ ලබා ගත් දශමය අගයට සමාන  $\mathrm{BCD}$ අෙය ලියා දක්වන්න.
- (4). වෙබ් අඩවියක ඇතුලත් කර ඇති ගුාපිකයක එක් පික්සලයක් මගින් වර්ණ  $16$ ක් පෙන්නුම් කල හැකිය. ගමම ග්රාපිකගේ එක් පික්සලයක් නිරූපනය කිරීමට බිටු ගකාපමණ අවශය වන්ගන්ද?
- $(5)$ .පහත වගුවේ දැක්වෙන පාඨය හැඩසව් ගැන්වීමේදී භාවිතකරනලද මෙවලම් දී ඇති රූපසටහනින් ගතෝරා ගමවලමට අදාල අක්ෂරය ලියන්න.

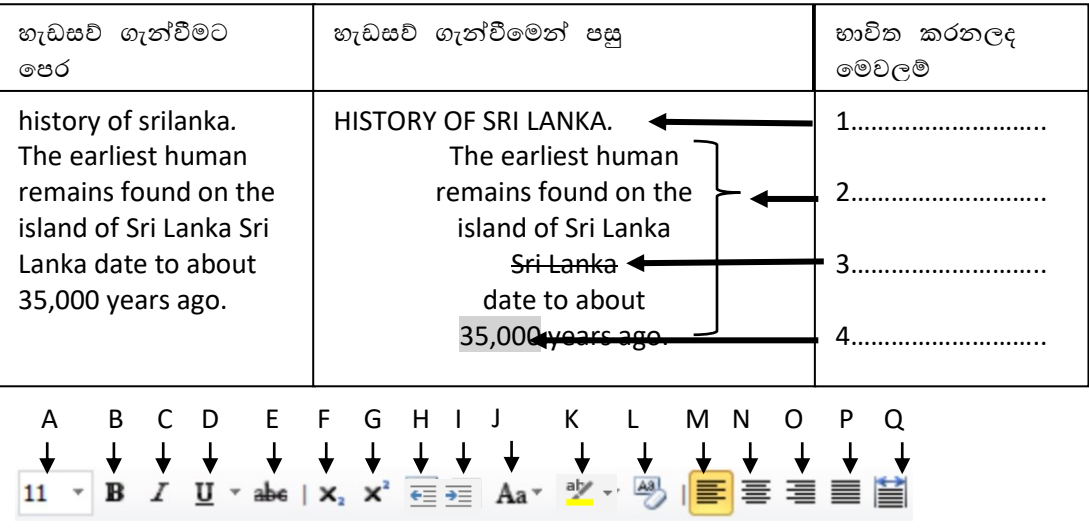

10 ඉ-ඉගෙනුම් හා නැණස අධ්යාපන ඒකකය - **පතොරතුරු හො සන්ත්ිපේදන් තොක්ෂණ ශොඛොව**

 $(6)$ . පහත වාහජ කේතයට අනුව එම අගයන් කී වතාවක් මුදණය වේද?

```
x=1y=0while x \leq 2 do
while y \leq 1 do
       print (x^*y)y=y+1end while
x=x+1end while
```
 $(7)$ . පහත වගුවේ  $4$ " තීරුවේ මෙහෙයුම් පද්ධතියක කාර්යයන් දැක්වෙන අතර  $4$ ා"කොටසේ ඒවාට උදාහරණ දැක්ගේ. ෙැලගපන යුෙල ගතෝරා ලියන්න.

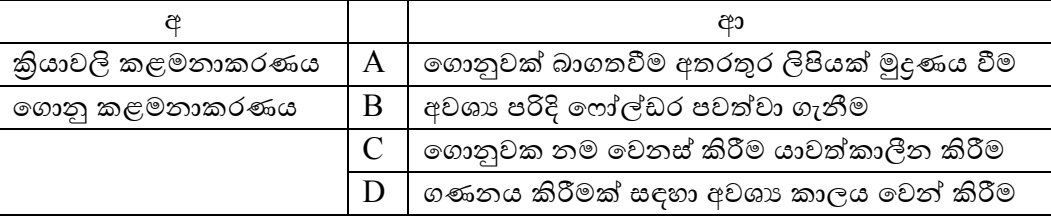

(8).ගුාපිකයක් සකස් කිරීමේදී පහත දැක්වෙන කාර්යයන් සඳහා භාවිතකල හැකි මෙවලම් තෝරා නිවැරදි ඉලක්කම දක්වන්න.

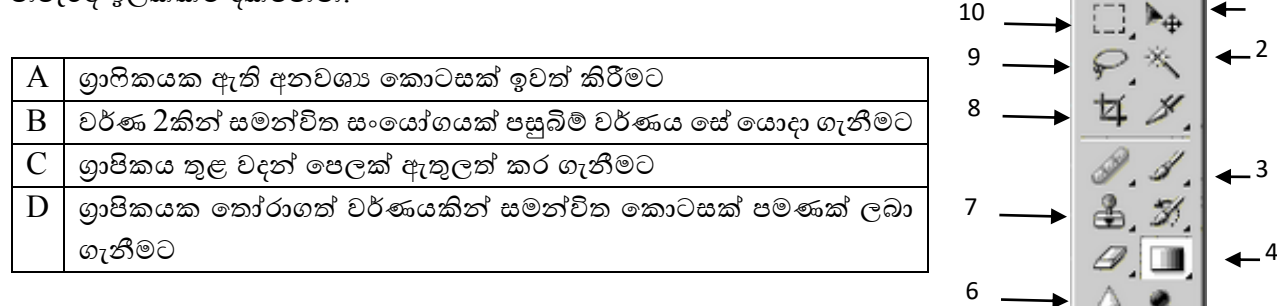

1

5

 $\frac{0.8}{1.7}$ 

(9).පරිෙණක 10කින් සමන්විත පරිෙණක ජාලයක් සැකසීගම්දී

- a. ඒ සඳහා ආවරිත ඇඹරුම් යුගල භාවියෙන් අපේක්ෂිත වාසියක් හා අවාසියක් සඳහන් කරන්න.
- b. ඔබ දැක්වූ අවාසිය මග හරවා ගැනීමට භාවිතකල හැකි සුදුසු මාධායක් ලියන්න.

 $(10)$ . මහා පරිමාණ වාහපාරයක් සඳහා තොරතුරු පද්ධතියක් සැකසීමේදී

- a. තොරතුරු රුස් කිරීමේදී වඩාත් ඉක්මණින් වැඩි තොරතුරු පුමාණයක් රුස් කර ගැනීම සඳහා භාවිතකල හැකි ක්රමයක් සඳහන් කරන්න.
- b. ගමම පද්ධ්තිය භාවිතයට ගපර පද්ධ්තිගේ තාක්ෂණික තත්ත්වයන් පිළිබඳ පරීක්ෂා කිරීමට වඩාත් සුදුසු පරීක්ෂා කිරීගම් ක්රම 2ක් සඳහන් කරන්න.

 $02$ . පහත දැක්වෙන්නේ පුද්ගලික ආයතනයක මාස  $3$ ක විකුණුම් පිළිබඳ සැකසුණු පැතුරුම්පතක කොටසකි. ඒ ඇසුරින් අසා ඇති ප්රශචනවලට පිළිතුරු සපයන්න.

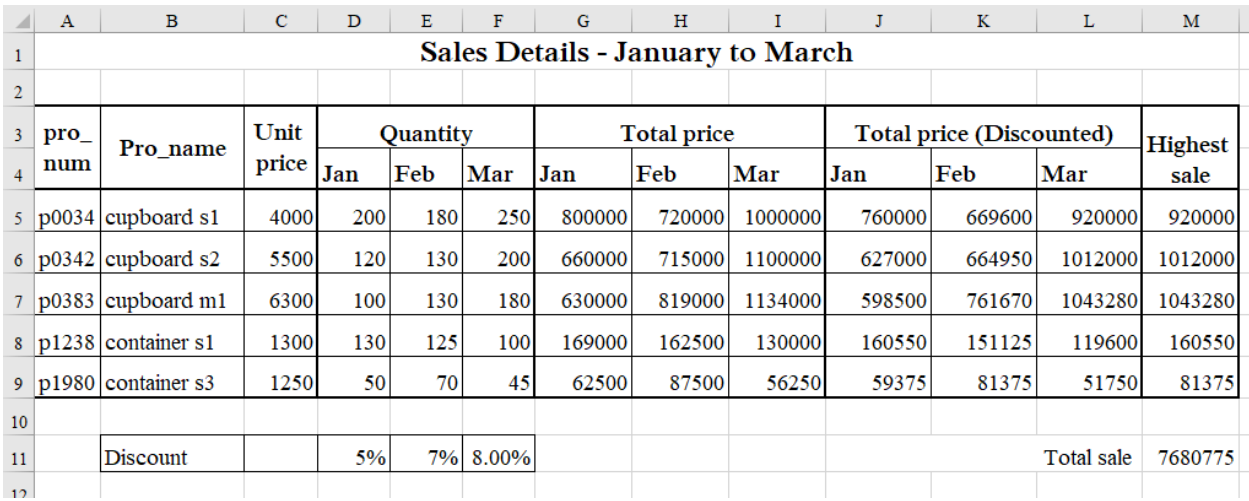

- $(1)$ . $P0034$  යන නිෂ්පාදනය විකිණීමේදී ජනවාරි මාසය සඳහා මුළු ආදායම සෙවීමට  $G$ 5 යන කෝෂය තුල ඇතුලත් කළ යුතු සූත්රය වන්ගන් කුමක්ද? (ගමය ගපබරවාරි මාසය හා මාර්තු මාසය සඳහා සියළුම නිෂචපාදිතයන්ට ගසවීම සිදු ගකගර්.)
- (2).D11 සිට F11 දක්වා ඒ ඒ මාස සඳහා ලබා දුන් වට්ටම් දක්වා ඇත. ඒ ඒ අයිතමය සඳහා වූ වට්ටම සැලකිල්ලට ෙනිමින් ජනවාරි සිට මාර්තු දක්වා වට්ටම සහිතව අවසාන මුදල් ගසවිමට අවශයව ඇත.  $P0034$  යන නිෂ්පාදනය සඳහා ජනවාරි මාසයට අදාලව වට්ටම් සහිත මුළු මුදල සෙවීම සඳහා  $J5$ තෝෂය තුළ ඇතුලත් කර යුතු සූතුය ලියන්න.
- $(3)$ .ඉහත  $(ii)$  හි සෙවූ වට්ටම් සහිත මූළු මුදල පෙබරවාරි මාසය තුළ  $p1238$ යන නිෂ්පාදනය සඳහා ලබාගෙන ඇති විට එම සුතුය K8 කෝෂය තුළ දිස්වන ආකාරය ලියන්න.
- $(4)$ . $P0034$  නිෂ්පාදිතය විකිණීමේදී ඉහත මාස  $3$  තුල සිදු වූ වැඩිම විකුණුම් පුමාණය සෙවීමට  $M5$ ගකෝෂය තුළ ඇතුලත් කර යුතු ශ්රිතය ලියන්න.
- (5).සියළුම නිෂ්පාදන සඳහා මාස 3ම සැලකිල්ලට ගැනීමේදී වට්ටම් සහිතව මුළු විකුණුම් සෙවීමට  $\rm M11$ ගකෝෂය තුළ ඇතුලත් කල යුතු සූත්රය ලියන්න.
- (6).ගමම ආයතනගේ සියළුම විකුණුම් ජනවාරි ගපබරවාරි මාර්තු මාසයන්හිදී සිදුවූ ආකාරය ගපන්වීමට  $P$ ie chart ඔබට භාවිත කළ හැකිබව ඔබගේ යහළුවෙකු පවසයි.
	- a. ඔබ එම ප්රකාශය හා එකඟ වන්ගන්ද?
	- b. ගහචතුව සඳහන් කරන්න.

03. පහත දැක්ගවන්ගන් අධ්යාපන ආයතනයක පාඨමාලා පැවැත්වීම පිළිබඳ දත්ත ඇතුලත් දත්ත පාදකගයන් උපුටාගත් කොටසකි. ඒ අනුව අසා ඇති පුශ්තවලට පිළිතුරු සපයන්න.

#### **Student**

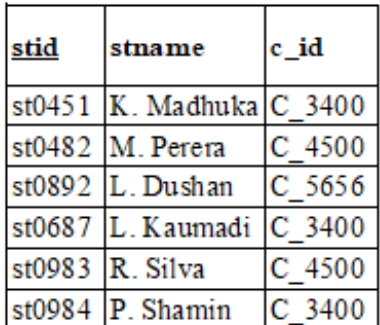

Lecturer

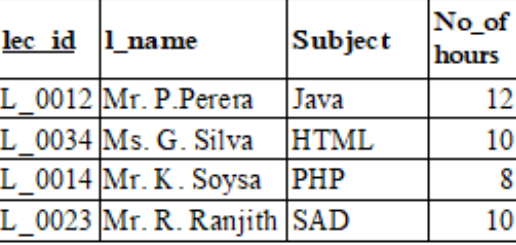

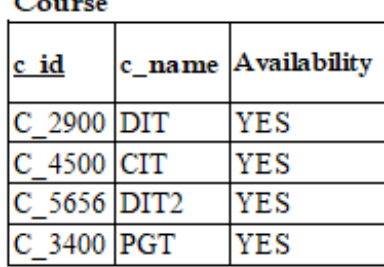

#### lecturer\_course

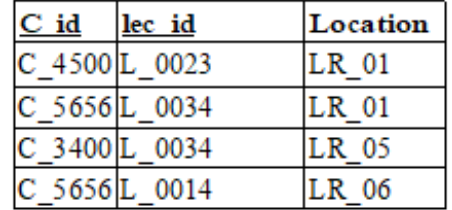

- (1).ගමම වගු ඇසුගරන් ආෙන්තුක යතුරු ගදකක් සඳහා උදාහරණ 2ක් දක්වා ආෙන්තුක යතුරු භාවිතය මගින් ඉටු ගකගරන ප්රධ්ාන කාර්යයක් ලියන්න.
- (2). මෙම ආයතනයේ අධාක්ෂ මණ්ඩලය විසින්  $\rm C$  2900 පාඨමාලාව නැවැත්වීමට තීරණය කරයි.
	- a. ගමම තීරණයත් සමෙ දත්ත පාදකය තුල ගවනසචවීම් සිදුවන වගු ගමානවාද?
	- b. අදාල ගරගකෝඩයන් ගපන්වන්න.
- (3).ආර්. තිසුම් යන සිසුවා නව සිසුවකු ගලස ගමම ආයතනගේ PGT යන පාඨමාලාව හැදෑරීම සඳහා ඇතුලත් ගේ.
	- a. ගමම සිදුවීමත් සමෙ දත්ත පාදකය තුල ගවනසචවීම් සිදුවන වගු ගමානවාද?
	- b. අදාල ගරගකෝඩයන් ගපන්වන්න.
- (4).Student සහ Course යන වගු 2 අතර ඇති සබඳතාවය කුමක්ද?

### 04.

- (1).ගුාපිකයක් නිර්මාණයේදී අප භාවිත කරන තාක්ෂණික උපකුම සම්බන්ධයෙන් පහත පුකාශ සතා ගහෝ අසතය දැයි නිර්ණය කරන්න.
	- a. රූපවාහිනී තිර ගහෝ පරිෙණක තිර මත රූප නිර්මාණය කිරීගම්දී භාවිතවන වර්ණ සංගයෝෙ වන්ගන් ලා නිල්, දම්, කහ සහ කලු වර්ණ ගේ.
	- b. හානිවන සංකෝචන ගොනු ආකෘතිය යොදා ගැනීමේදී ගුාපිකයේ අවම ධාරිතාවක් දක්වා සංගකෝෙන සිදු කල හැකි ගේ.
	- c. වෙක්ටර් ගාපිකයක පරිමාණය වෙනස් කිරීමේදී ගුණාත්මක බව වෙනස් විය හැක.
	- d. සජීවීකරණයක් නිර්මාණයේදී එහි රාමු වේගය මත සජීවීකරණ වේගය වෙනස් විය හැක.

(2).පහත දැක්වෙන වෙබ් පිටුව නිර්මාණයේදී භාවිත කෙරුණු  $\rm{HTML}$  කේත ඛණ්ඩයේ හිස්තැන් පිරවීමට අවශා යෙදුම් මේ සමග ලබා දී ඇත. ඒ ඒ අංකය තිබෙන ස්ථානයට යෙදිය යුතු වචනය ගතෝරා ලියන්න. (justify, head, center, h1 , ul , ol , h3 , p , href , img, title, hr , br )

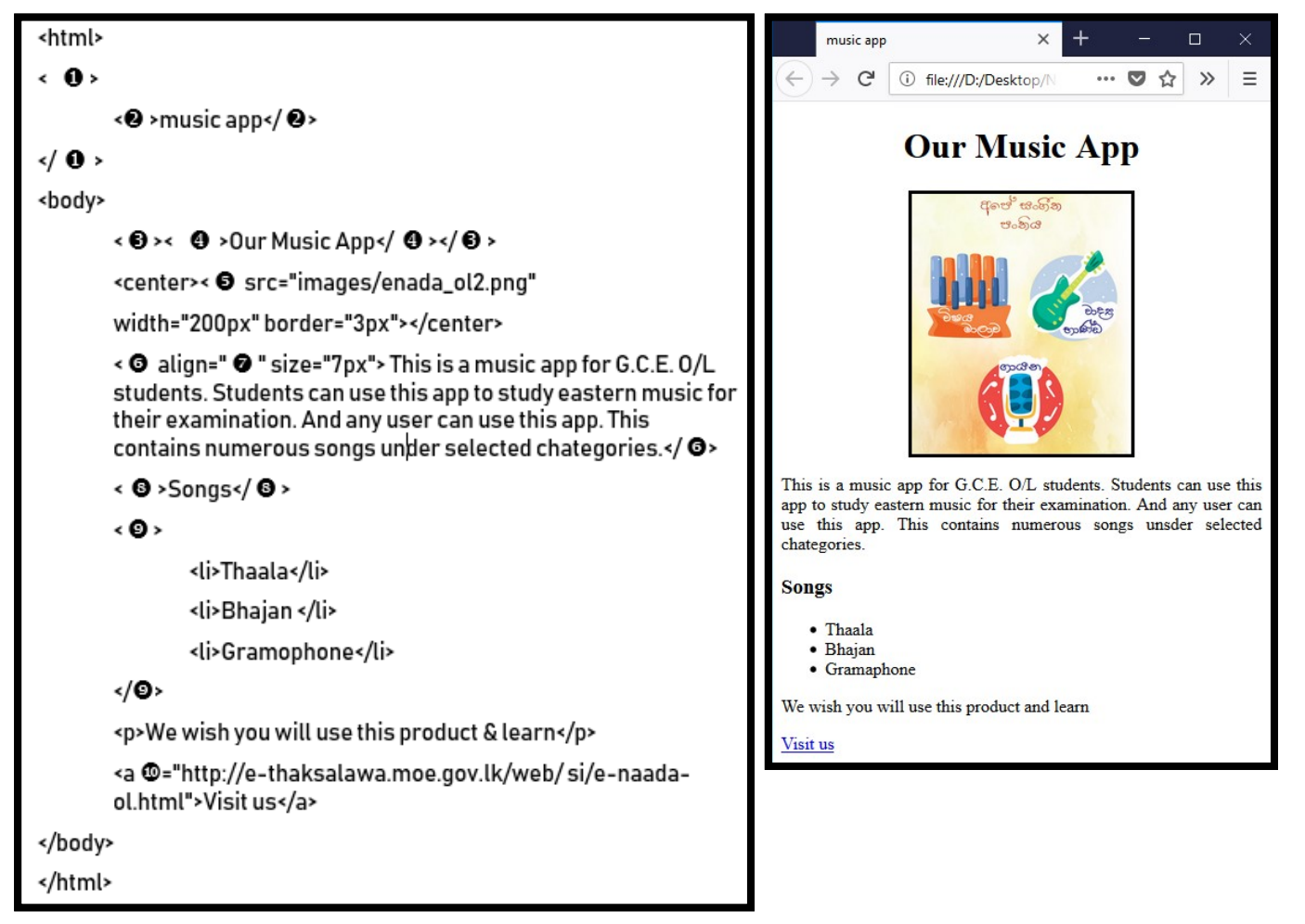

05.

- (1)."New designs" ආයතනය සාර්ථකව පවත්වාගෙන යන වයාපාරික සචථානයක් වන අතර ඒ සඳහා ගමගතක් භාවිත කරන ලද ගතාරතුරු පද්ධ්තිගේ ෙැටළු රාශියක් හඳුනා ෙන්නා ලදී. ආයතන පුධානියාගේ අවශාාතාවය වන්නේ නව පරිගණකගත පද්ධතියක් මේ සඳහා සපයා ගැනීමයි. ඉක්මණින් ගමම පද්ධ්තිය සැකසීම අවශය වුවත් ගමම ආයතන ප්රධ්ානියාට තාක්ෂණික දැනුම පිළිබඳ වැඩි අවබෝධයක් නොමැති වීම හේතුවෙන් අවශානා පැහැදිලි කර ගැනීම එක්තරා ෙැටළුවක්ව පවතී.
	- a. මෙම නව පද්ධතියක අවශාතාව මතුවීමට බලපෑ හැකි හේතු 2ක් කෙටියෙන් සඳහන් කරන්න.
	- b. නව පරිෙණකෙත පද්ධ්තිය මගින් ගමම ආයතන ප්රධ්ානියා අගේක්ෂා කරනු ලබන වාසි 2ක් ලියන්න.
	- c. ගමම පද්ධ්තිය ගොඩනැගීම සඳහා සර්පිලාකාර ආකෘතිය භාවිත කිරීමට ඔවුන් අගේක්ෂා කරයි. ගමම අදහස සමෙ ඔබ එකඟ වන්ගන්ද? ඔගබ් පිළිතුරට ගහචතු පැහැදිලි කරන්න.

14 ඉ-ඉගෙනුම් හා නැණස අධ්යාපන ඒකකය - **පතොරතුරු හො සන්ත්ිපේදන් තොක්ෂණ ශොඛොව**

- (2). මෙම ආයතනයේ පරිගණක ජාලය පුතිසංස්කරණය කරමින් ඔවුන්ගේ අනෙකුත් නගරවල තිබෙන ආයතන අතරද ජාල සම්බන්ධ්තාවය දියත් කිරීම තවත් එක් අගේක්ෂාවක් ගේ.ගමම තත්ත්වය ඇසුරෙන් පහත දී ඇති පුකාශවල හිස්තැන් පිරවීමට ගැලපෙන යෙදූම් තෝරා ලියන්න.
	- a. "New designs" ආයතනය රට පුරා පැතිරී ඇති අගනකුත් ආයතන සම්බන්ධ් කරන ජාලය ........................................ නම් ගේ.
	- b. ඒ ඒ ආයතනය සතු පරිෙණක ජාලගේ පරිෙණක එකිගනකට සම්බන්ධ් කරමින් අන්තර්ජාලයට සම්බන්ධ් වීම සඳහා ............................ අවශය ගේ.
	- c. අන්තර්ජාලය හරහා විශාල පුමාණයේ ගොනු හුවමාරුව සිදු කෙරෙන විට ......................... භාවිත ගේ.
	- d. ආයතනික කටයුතු සඳහා ......................................... භාවිතය මගින් මෘදුකාංෙ සඳහා යන වියදම ගමන්ම නඩත්තු වියදම්ද අවම කරෙත හැක.

#### 06.

- $(1)$ . පාඨමාලාවක් සඳහා බඳවා ගැනීමට පරීක්ෂණ  $3$ ක් පැවැත්වෙන අතර එක් විභාගයක් හෝ අසමත් වූගවකුට (ලකුණු 50ට අඩු) එම පාඨමාලාව සඳහා අවසචථාව නැතිවී යයි. සියල්ගලන්ම සමත්වන අයෙක්ට ඒ සඳහා ඇතුලත් වීමට අවස්ථාව සැලසේ. සිසුන්  $10$  දෙනෙකු තෝරා ගත්විට මෙම පරීක්ෂණය අවසන් ගකගර්. ගමම සිද්ියට අදාල වයාජ ගක්තය පහතින් දැක්ගේ. එහි ඇති ෙැටළු සහිත ගේලි නිවැරදි කරමින් ගක්තය නැවත ලියන්න.
	- 1 Start
	- 2 pass applicant=0
	- 3 while(pass\_applicant=<10) do
	- 4 i/p test1, test2, test3

5 if (test1 $> = 50$  and test2 $> = 50$  or test3 $< 50$ ) then

- 6 o/p "You have selected"
- 7 pass applicant=pass applicant+1
- 8 else
- 9 o/p "You have not selected"
- 10 endif
- 11 end while
- 12 o/p "10 applicants have already selected"
- 13 stop
- (2).පහත දැක්වෙන්නේ භාණ්ඩ විකිණීමේදී සිදූවන කිුයාවලියක් සම්බන්ධයෙන් අඳින ලද ගැලීම් සටහනකි. මිලදි ෙැනීමට ගතෝරාෙත් සියළු භාණ්ඩ මිල කිරීගමන් අනතුරුව මුළු මුදලට අනුව වට්ටම් මුදල තීරණය ගකගර්. මුළු මුදල රු 5000ට වැඩි නම් වැඩි වට්ටම් ප්රමාණයක් හිමි ගේ.

<sup>(</sup> මාර්ගකාරකය , නාභිය ,  $\hbox{FTP}$  පුළුල් පෙදෙස් ජාලය $\hbox{WAN}$ ), ස්ථානීය පෙදෙස් ජාලය (LAN) , වලාකුල් පරිගණක)

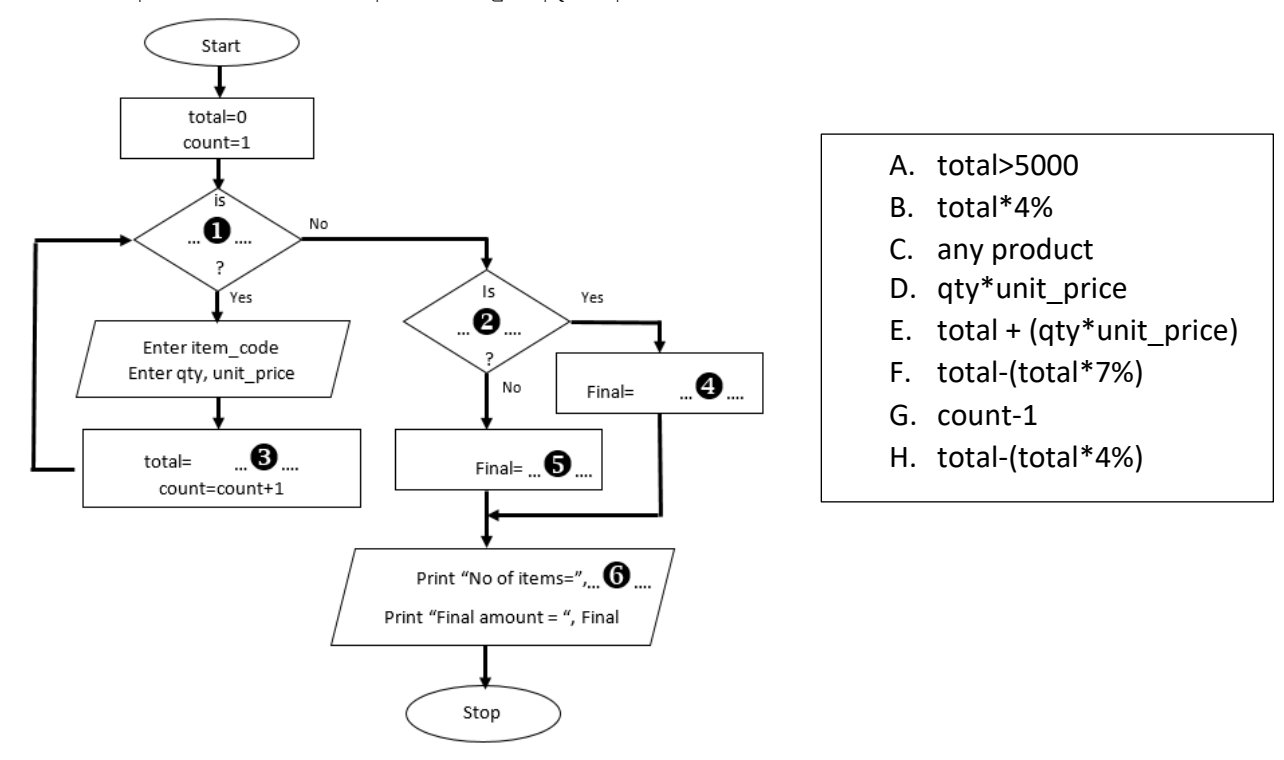

ගමහි ඇති හිසචතැන් වලට අවශය ගයදුම් අදාල අංකය සමෙ ලියන්න.

07.

- (1).මහා පරිමාණ වයාපාරයක් වන "Techno Vision" ආයතනය ඔවුන්ගේ ගෙවීම් කටයුතු ඇතුළුව සියළුම වයාපාර කටයුතු සඳහා ගවබ් අඩවියක් ගොඩනැගීමට අගේක්ෂා කරයි.
	- a. මුදල් ෙනුගදනු ඇතුළුව වයාපාර කටයුතු සඳහා ගවබ් අඩවිය භාවිත කිරීගම්දී ගමම ආයතනයට මුහුණ පෑ හැකි ෙැටළු 2ක් ලියන්න.
	- b. ගමම ආයතනයත් සමෙ මූලය ෙනුගදනු කිරීගම්දී තම ගපෞද්ෙලික ගතාරතුරු ආරක්ෂාව ගවනුගවන් පාරිගභෝගිකයින්ට භාවිත කල හැකි උපක්රම ගදකක් සඳහන් කරන්න.
- (2).පරිගණක භාවිතය දිනෙන් දින වැඩිවීමත් සමග සමාජයේ ඇතිවන විවිධ ගැටළු රාශියක් පවතී. ඒ අතුරින් සෞඛා ගැටළු, ඉලෙක්ටොනික අපදවා වැඩිවීම පුධාන තැනක් ගනී.
	- a. ඉලෙක්ටොනික අපදවා වැඩිවීම අවම කිරීම සඳහා ආයතනික වශයෙන් ගත හැකි කියාමාර්ග 2ක් ගකටිගයන් සඳහන් කරන්න.
	- b. පරිගණක නිතර භාවිත කිරීමේදී ඇතිවිය හැකි අක්ෂි ගැටළු, මානසික ආතතිය හා කොඳු ඇට පෙළ ආශිුත ගැටළු සඳහා විසඳුම් එක් බැගින් දක්වන්න.
- $(3)$ .ඉහත ගැටළු පිළිබඳ ජනතාව දැනුවත් කිරීම සඳහා අත් පතිකාවක් සකස් කිරීමට ඔබට පැවරී ඇති බැවින් ඊට අවශය අන්තර්ෙතයන් අන්තර්ජාලගයන් ලබා ෙැනීමට ඔබට සිදු වී ඇත. ගමම කාර්යයේදී සදාචාරාත්මක ගැටළු ඇති තොවී එම අන්තර්ගතයන් ලබා ගැනීමටනම් ඔබ ගන්නා ක්රියා මාර්ෙ 2ක් ලියන්න.